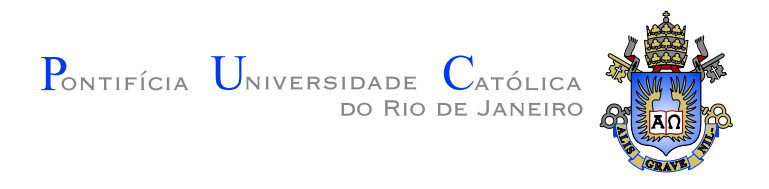

# Gustavo de Sá Carvalho Honorato

NCL-Inspector

Uma ferramenta para inspeção de aplicações NCL

Dissertação de Mestrado

Dissertação apresentada como requisito parcial para obtenção do grau de Mestre pelo Programa de Pós-graduação em Informática do Departamento de Informática da PUC-Rio

Orientador: Prof. Simone Diniz Junqueira Barbosa

Rio de Janeiro Março de 2010

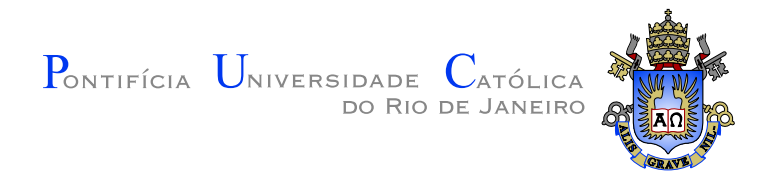

## Gustavo de Sá Carvalho Honorato

NCL-Inspector

Uma ferramenta para inspeção de aplicações NCL

Dissertação apresentada como requisito parcial para obtenção do grau de Mestre pelo Programa de Pós-graduação em Informática do Departamento de Informática do Centro Técnico Cientíco da PUC-Rio. Aprovada pela Comissão Examinadora abaixo assinada.

> Prof. Simone Diniz Junqueira Barbosa **Orientador** Departamento de Informática - PUC-Rio

Prof. Luiz Fernando Gomes Soares Departamento de Informática - PUC-Rio

Prof. Edward Hermann Haeusler Departamento de Informática - PUC-Rio

Prof. José Eugênio Leal Coordenador Setorial do Centro Técnico Científico - PUC-Rio

Rio de Janeiro, 25 de Março de 2010

Todos os direitos reservados. É proibida a reprodução total ou parcial do trabalho sem autorização da universidade, do autor e do orientador.

#### Gustavo de Sá Carvalho Honorato

Graduado em Ciência da Computação pela Universidade Federal Fluminense (UFF) em 2006. Atualmente, integra o Semiotic Engineering Research Group, desenvolvendo pesquisa na área de TV Digital e Interação Humano-Computador.

Ficha Catalográfica

Honorato, G. S. C.

NCL-Inspector / Gustavo de Sá Carvalho Honorato; orientador: Simone Diniz Junqueira Barbosa. - Rio de Janeiro : PUC-Rio, Departamento de Informática, 2010.

v., 120 f: il. ; 29,7 cm

1. Dissertação (mestrado) - Pontifícia Universidade Católica do Rio de Janeiro, Departamento de Informática.

Inclui referências bibliográficas.

1. Informática Tese. 2. ferramenta de inspeção para NCL. 3. ferramenta de análise estática de código. 4. NCL. 5. desenvolvimento hipermídia. I. Barbosa, S. D. J.. II. Pontifícia Universidade Católica do Rio de Janeiro. Departamento de Informática. III. Título.

## Agradecimentos

Gostaria de agradecer a Simone, pois sem sua contribuição este trabalho não teria sido possível. Agradeço por todos os ensinamentos, por ter me acompanhado nos primeiros passos em IHC e nas descobertas sobre TV Digital; também pelas discussões que tanto contribuíram com esse trabalho.

Aos professores do Departamento de Informática que contribuíram para a minha formação.

Aos professores da UFF que despertaram em mim o interesse pela pesquisa e pelo mestrado.

Aos colegas do Laboratório SERG, onde encontrei um espaço agradável para desenvolvimento de meu trabalho.

Aos colegas do Laboratória Telemídia e em especial ao professor Carlos Salles (Carlão), que possibilitaram a execução dos experimentos com o NCL-Inspector.

De forma especial, à Leandra. Pela maneira única que me ama e me compreende dia a dia. Por sua paciência e incentivo em cada momento da minha vida.

Também ao meu irmão, Rafael, pessoa de extrema importância na minha vida.

Ao amigo Hildebrando (Will) pela participação na minha vida pessoal, acadêmica e profissional desde quando nem imaginávamos realizar o mestrado.

E enfim, à CAPES e à PUC-Rio que possibilitaram minha atuação no contexto da pesquisa através do apoio financeiro.

### Resumo

Honorato, G. S. C.; Barbosa, S. D. J.. NCL-Inspector. Uma ferramenta para inspeção de aplicações NCL. Rio de Janeiro, 2010. 120p. Dissertação de Mestrado Departamento de Informática, Pontifícia Universidade Católica do Rio de Janeiro.

Ginga-NCL e a linguagem NCL foram recomendadas como ambiente de multimídia interativo e linguagem para IPTV, pela União Internacional das Telecomunicações (ITU – do Inglês: International Telecommunication Union). Para promover o uso dessas tecnologias, é necessária a criação de ferramentas que ajudem a desenvolver aplicações usando NCL. Atualmente, o suporte de ferramentas para o desenvolvimento em NCL é um pouco limitado. Existem apenas poucos sistemas que auxiliam o desenvolvimento de aplicações NCL. Esses programas não ajudam muito os desenvolvedores em avaliar se o código NCL está bem escrito. Neste trabalho apresentamos o NCL-Inspector, um sistema de críticas para código NCL, que objetiva aumentar a capacidade do desenvolvedor em detectar aplicações NCL suscetíveis a erros. Também foram levantados requisitos desejáveis em sistemas de críticas para código. A forma como esses requisitos foram apresentados possibilita que sejam aplicados em qualquer sistema de crítica de código fonte.

#### Palavras-chave

ferramenta de inspeção para NCL; ferramenta de análise estática de código; NCL; desenvolvimento hipermídia;

## Abstract

Honorato, G. S. C.; Barbosa, S. D. J.. NCL-Inspector. A NCL code inspection tool. Rio de Janeiro, 2010. 120p. MsC Dissertation Departamento de Informática, Pontifícia Universidade Católica do Rio de Janeiro.

Ginga-NCL and the NCL language were selected as a recommendation as the interactive multimedia environment and language for IPTV by the International Telecommunication Union (ITU). In order to promote the use of these technologies, it is necessary to create tools to help developing applications using NCL. At present, the support provided by tools for NCL development is quite limited. There are only few available systems that can create NCL applications. These softwares do not help developers in assessing the quality of the written NCL code. In this dissertation, we propose NCL-Inspector, a critique system of the NCL code, which aims at leveraging the developer's skills in detecting error-prone NCL applications. Also, we specified the requirements for critiquing systems for source code inspection.

### Keywords

NCL inspection tool; static code analysis tool; NCL; hypermedia development;

# Sumário

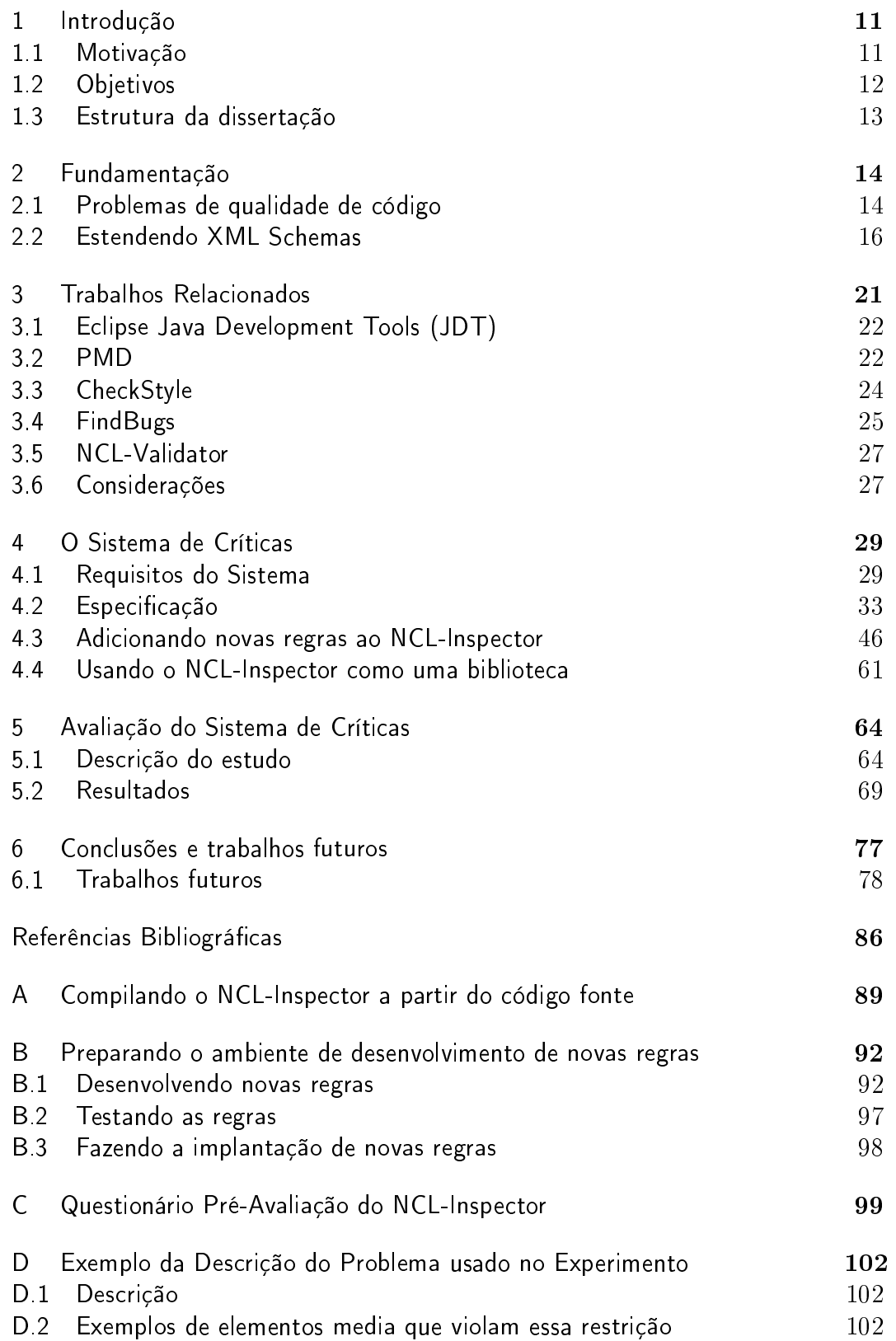

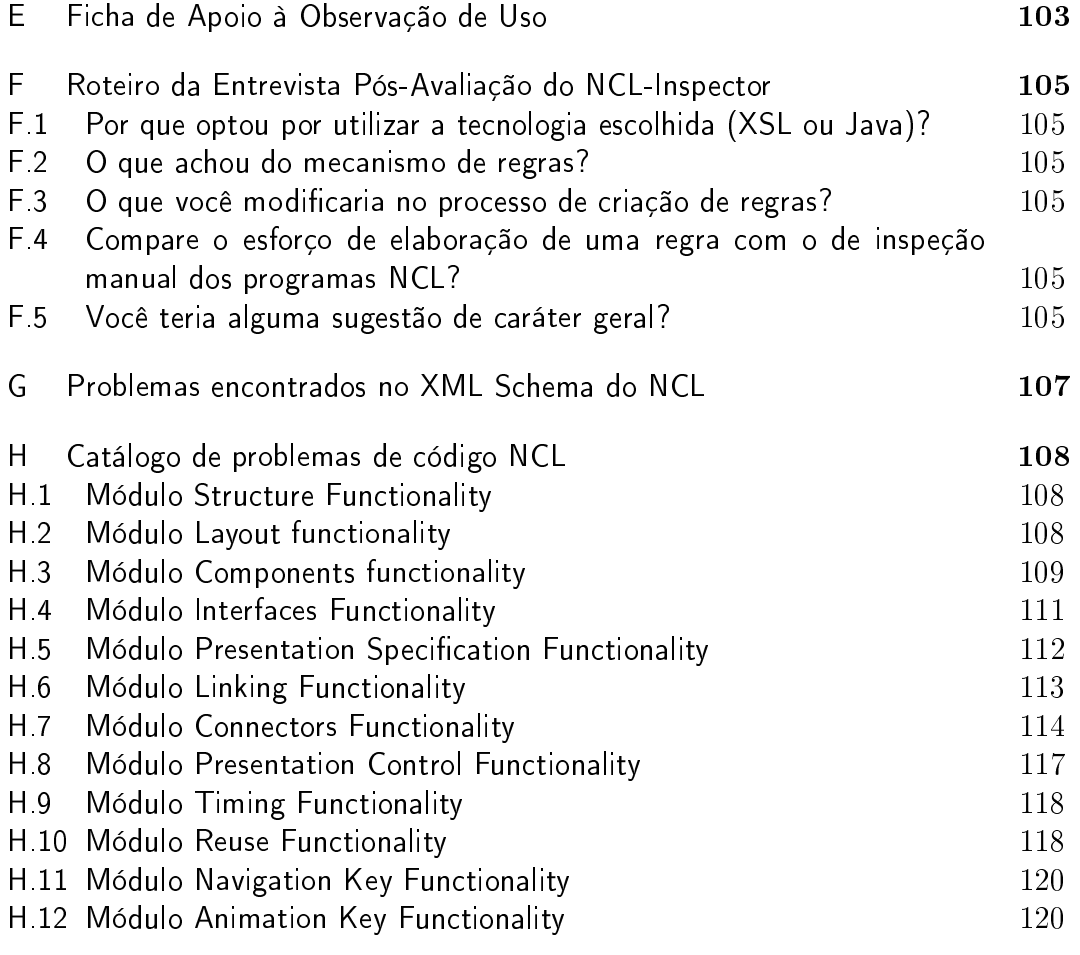

# Lista de figuras

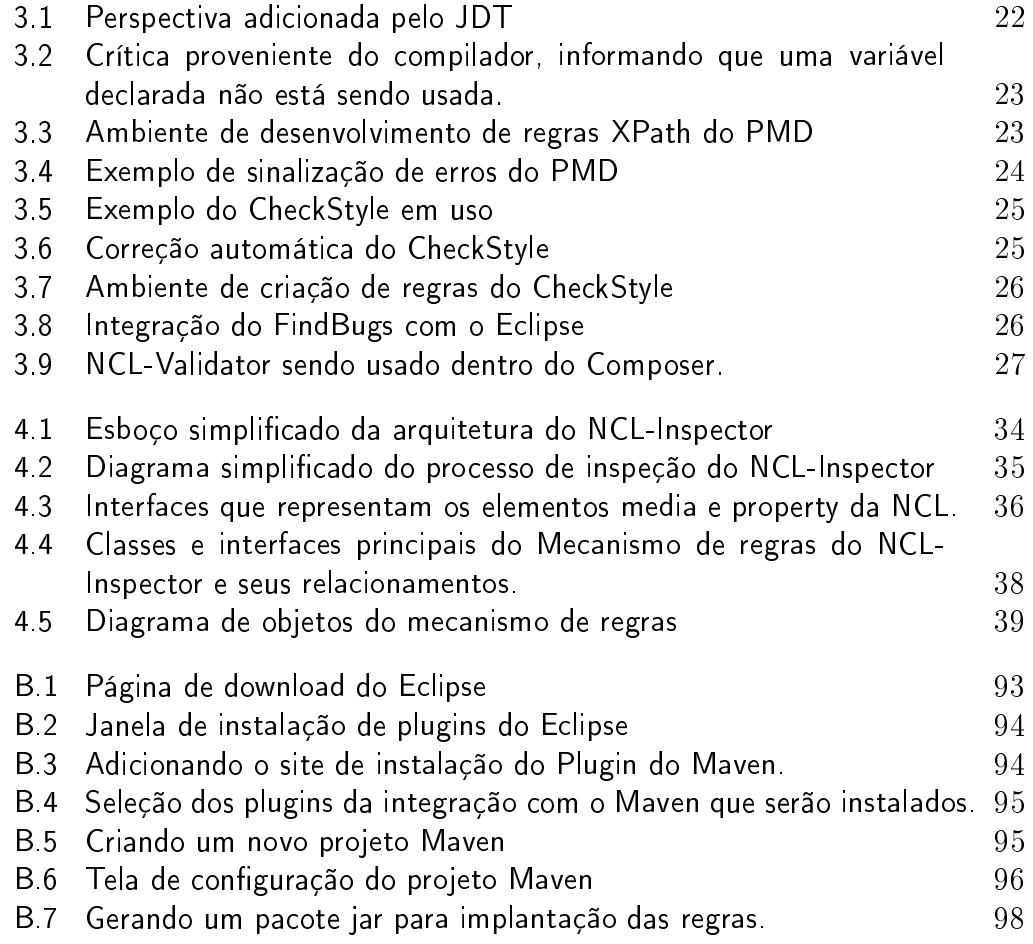

# Lista de tabelas

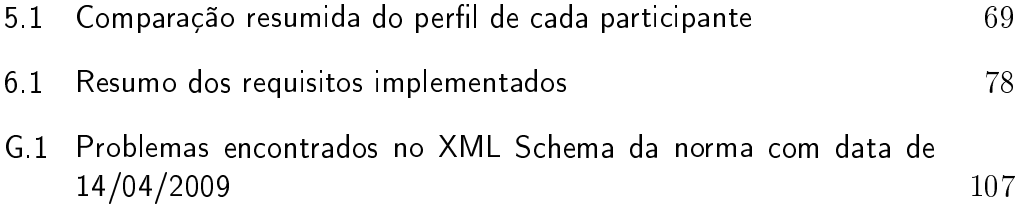